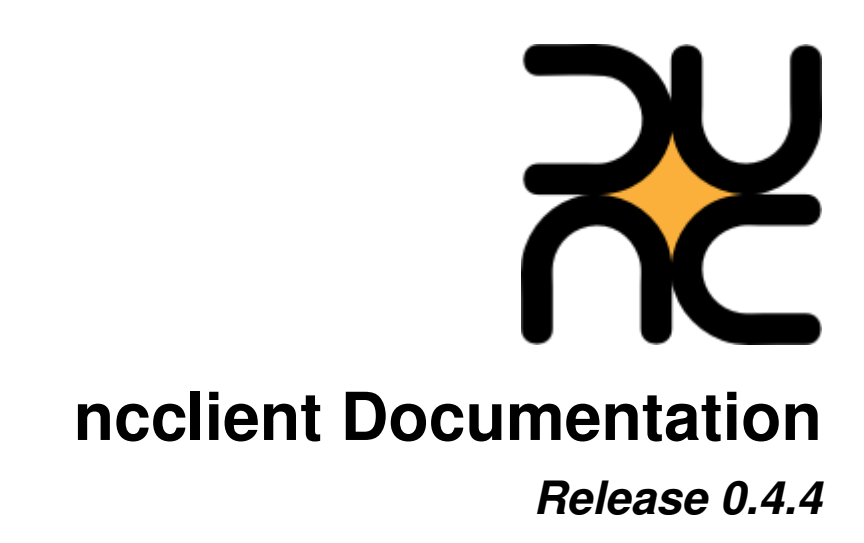

# **Shikhar Bhushan nd Leonidas Poulopoulos**

November 07, 2016

### Contents

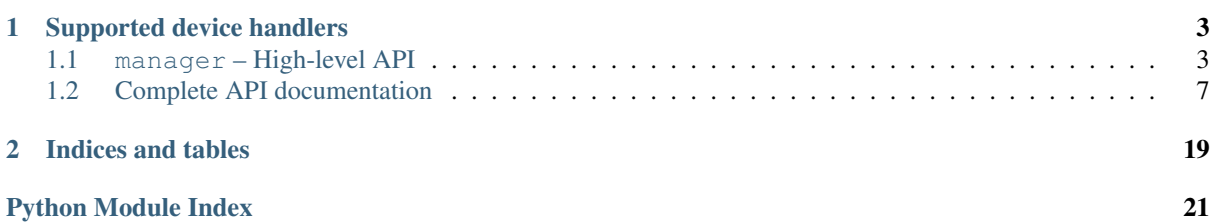

<span id="page-4-0"></span>*ncclient* is a Python library for NETCONF clients. It aims to offer an intuitive API that sensibly maps the XMLencoded nature of NETCONF to Python constructs and idioms, and make writing network-management scripts easier. Other key features are:

- Supports all operations and capabilities defined in [RFC 4741](https://tools.ietf.org/html/rfc4741.html).
- Request pipelining.
- Asynchronous RPC requests.
- Keeping XML out of the way unless really needed.
- Extensible. New transport mappings and capabilities/operations can be easily added.

The best way to introduce is through a simple code example:

```
from ncclient import manager
# use unencrypted keys from ssh-agent or \sim/.ssh keys, and rely on known_hosts
with manager.connect_ssh("host", username="user") as m:
   assert(":url" in m.server_capabilities)
   with m.locked("running"):
       m.copy_config(source="running", target="file:///new_checkpoint.conf")
       m.copy_config(source="file:///old_checkpoint.conf", target="running")
```
As of version 0.4 there has been an integration of Juniper's and Cisco's forks. Thus, lots of new concepts have been introduced that ease management of Juniper and Cisco devices respectively. The biggest change is the introduction of device handlers in connection params. For example to invoke Juniper's functions and params one has to re-write the above with device\_params={'name':'junos'}:

```
from ncclient import manager
with manager.connect(host=host, port=830, username=user, hostkey_verify=False, device_params={'na
   c = m.get config(source='running').data xml
   with open("%s.xml" % host, 'w') as f:
        f.write(c)
```
Respectively, for Cisco Nexus, the name is nexus. Device handlers are easy to implement and prove to be futureproof.

The latest pull request merge includes support for Huawei devices with name **huawei** in device\_params.

## **Supported device handlers**

- <span id="page-6-2"></span><span id="page-6-0"></span>• Juniper: device\_params={'name':'junos'}
- Cisco CSR: device\_params={'name':'csr'}
- Cisco Nexus: device\_params={'name':'nexus'}
- Huawei: device\_params={'name':'huawei'}

Contents:

# <span id="page-6-1"></span>**1.1 manager – High-level API**

This module is a thin layer of abstraction around the library. It exposes all core functionality.

### **1.1.1 Customizing**

These attributes control what capabilties are exchanged with the NETCONF server and what operations are available through the [Manager](#page-7-0) API.

```
ncclient.manager.OPERATIONS = {'delete_config': <class 'ncclient.operations.edit.DeleteConfig'>, 'get_schema': <cla
    RPC subclasses. It is used to lookup operations, e.g.
    get_config is mapped to GetConfig. It is thus possible to add additional operations to the Manager API.
```
### **1.1.2 Factory functions**

A [Manager](#page-7-0) instance is created using a factory function.

ncclient.manager.**connect\_ssh**(*\*args*, *\*\*kwds*)

Initialize a [Manager](#page-7-0) over the SSH transport. For documentation of arguments see [ncclient.transport.SSHSession.connect\(\)](#page-12-0).

- The underlying *[ncclient.transport.SSHSession](#page-12-1)* is created with CAPABILITIES. It is first instructed to  $load\_known\_ hosts$  () and then all the provided arguments are passed directly to its implementation of  $connect()$ .
- To invoke advanced vendor related operation add device\_params = {'name':'<vendor\_alias>'} in connection paramerers. For the time, 'junos' and 'nexus' are supported for Juniper and Cisco Nexus respectively.

ncclient.manager.**connect** = <function connect>

### <span id="page-7-2"></span>**1.1.3 Manager**

Exposes an API for RPC operations as method calls. The return type of these methods depends on whether we are in [asynchronous or synchronous mode](#page-9-0).

In synchronous mode replies are awaited and the corresponding [RPCReply](#page-14-0) object is returned. Depending on the [exception raising mode](#page-9-1), an *rpc-error* in the reply may be raised as an [RPCError](#page-15-1) exception.

However in asynchronous mode, operations return immediately with the corresponding [RPC](#page-13-0) object. Error han-dling and checking for whether a reply has been received must be dealt with manually. See the [RPC](#page-13-0) documentation for details.

Note that in case of the [get\(\)](#page-8-0) and get config() operations, the reply is an instance of  $GetReply$  which exposes the additional attributes  $data$  (as [Element](http://docs.python.org/library/xml.etree.elementtree.html#xml.etree.ElementTree.Element)) and  $data$   $zml$  (as a string), which are of primary interest in case of these operations.

Presence of capabilities is verified to the extent possible, and you can expect a [MissingCapabilityError](#page-20-0) if something is amiss. In case of transport-layer errors, e.g. unexpected session close,  $TransportError$  will be raised.

<span id="page-7-0"></span>class ncclient.manager.**Manager**(*session*, *device\_handler*, *timeout=30*, *\*args*, *\*\*kwargs*)

For details on the expected behavior of the operations and their parameters refer to [RFC 4741](https://tools.ietf.org/html/rfc4741.html).

Manager instances are also context managers so you can use it like this:

```
with manager.connect("host") as m:
    # do your stuff
```
... or like this:

```
m = manager.connect("host")
try:
    # do your stuff
finally:
    m.close_session()
```
<span id="page-7-1"></span>**get\_config**(*source*, *filter=None*)

Retrieve all or part of a specified configuration.

*source* name of the configuration datastore being queried

*filter* specifies the portion of the configuration to retrieve (by default entire configuration is retrieved)

Seealso *[Filter parameters](#page-10-1)*

**edit\_config**(*target*, *config*, *default\_operation=None*, *test\_option=None*, *error\_option=None*) Loads all or part of the specified *config* to the *target* configuration datastore.

*target* is the name of the configuration datastore being edited

*config* is the configuration, which must be rooted in the *config* element. It can be specified either as a string or an [Element](http://docs.python.org/library/xml.etree.elementtree.html#xml.etree.ElementTree.Element).

*default\_operation* if specified must be one of { *"merge"*, *"replace"*, or *"none"* }

*test\_option* if specified must be one of { *"test\_then\_set"*, *"set"* }

*error\_option* if specified must be one of { *"stop-on-error"*, *"continue-on-error"*, *"rollback-on-error"* }

The *"rollback-on-error" error\_option* depends on the *:rollback-on-error* capability.

**copy\_config**(*source*, *target*)

Create or replace an entire configuration datastore with the contents of another complete configuration datastore.

*source* is the name of the configuration datastore to use as the source of the copy operation or *config* element containing the configuration subtree to copy

<span id="page-8-1"></span>*target* is the name of the configuration datastore to use as the destination of the copy operation

Seealso *[Source and target parameters](#page-9-2)*

**delete\_config**(*target*)

Delete a configuration datastore.

*target* specifies the name or URL of configuration datastore to delete

Seealso *[Source and target parameters](#page-9-2)*

**dispatch**(*rpc\_command*, *source=None*, *filter=None*)

*rpc\_command* specifies rpc command to be dispatched either in plain text or in xml element format (depending on command)

*source* name of the configuration datastore being queried

*filter* specifies the portion of the configuration to retrieve (by default entire configuration is retrieved)

Seealso *[Filter parameters](#page-10-1)*

Examples of usage:

dispatch('clear-arp-table')

or dispatch element like

```
xsd_fetch = new_ele('get-xnm-information')
sub_ele(xsd_fetch, 'type').text="xml-schema"
sub_ele(xsd_fetch, 'namespace').text="junos-configuration"
dispatch(xsd_fetch)
```
#### **lock**(*target*)

Allows the client to lock the configuration system of a device.

*target* is the name of the configuration datastore to lock

#### **unlock**(*target*)

Release a configuration lock, previously obtained with the lock operation.

*target* is the name of the configuration datastore to unlock

#### **locked**(*target*)

Returns a context manager for a lock on a datastore, where *target* is the name of the configuration datastore to lock, e.g.:

with m.locked("running"): # do your stuff

... instead of:

```
m.lock("running")
try:
    # do your stuff
finally:
    m.unlock("running")
```
#### <span id="page-8-0"></span>**get**()

Retrieve running configuration and device state information.

*filter* specifies the portion of the configuration to retrieve (by default entire configuration is retrieved)

Seealso *[Filter parameters](#page-10-1)*

```
close_session()
```
Request graceful termination of the NETCONF session, and also close the transport.

```
kill_session(session_id)
```
Force the termination of a NETCONF session (not the current one!)

<span id="page-9-3"></span>*session id* is the session identifier of the NETCONF session to be terminated as a string

**commit**(*confirmed=False*, *timeout=None*, *persist=None*)

Commit the candidate configuration as the device's new current configuration. Depends on the *:candidate* capability.

A confirmed commit (i.e. if *confirmed* is *True*) is reverted if there is no followup commit within the *timeout* interval. If no timeout is specified the confirm timeout defaults to 600 seconds (10 minutes). A confirming commit may have the *confirmed* parameter but this is not required. Depends on the *:confirmed-commit* capability.

*confirmed* whether this is a confirmed commit

*timeout* specifies the confirm timeout in seconds

*persist* make the confirmed commit survive a session termination, and set a token on the ongoing confirmed commit

#### **discard\_changes**()

Revert the candidate configuration to the currently running configuration. Any uncommitted changes are discarded.

#### **validate**(*source*)

Validate the contents of the specified configuration.

*source* is the name of the configuration datastore being validated or *config* element containing the configuration subtree to be validated

Seealso *[Source and target parameters](#page-9-2)*

#### <span id="page-9-0"></span>**async\_mode**

Specify whether operations are executed asynchronously (*True*) or synchronously (*False*) (the default).

#### **timeout**

Specify the timeout for synchronous RPC requests.

#### <span id="page-9-1"></span>**raise\_mode**

Specify which errors are raised as [RPCError](#page-15-1) exceptions. Valid values are the constants defined in [RaiseMode](#page-13-3). The default value is [ALL](#page-13-4).

#### **client\_capabilities**

[Capabilities](#page-10-2) object representing the client's capabilities.

### **server\_capabilities**

[Capabilities](#page-10-2) object representing the server's capabilities.

#### **session\_id**

*session-id* assigned by the NETCONF server.

#### **connected**

Whether currently connected to the NETCONF server.

### **1.1.4 Special kinds of parameters**

Some parameters can take on different types to keep the interface simple.

#### <span id="page-9-2"></span>**Source and target parameters**

Where an method takes a *source* or *target* argument, usually a datastore name or URL is expected. The latter depends on the *:url* capability and on whether the specific URL scheme is supported. Either must be specified as a string. For example, *"running"*, *"ftp://user:pass@host/config"*.

If the source may be a *config* element, e.g. as allowed for the *validate* RPC, it can also be specified as an XML string or an [Element](http://docs.python.org/library/xml.etree.elementtree.html#xml.etree.ElementTree.Element) object.

### <span id="page-10-6"></span><span id="page-10-1"></span>**Filter parameters**

Where a method takes a *filter* argument, it can take on the following types:

- A tuple of *(type, criteria)*.
	- Here *type* has to be one of *"xpath"* or *"subtree"*.
		- For *"xpath"* the *criteria* should be a string containing the XPath expression.
		- For *"subtree"* the *criteria* should be an XML string or an [Element](http://docs.python.org/library/xml.etree.elementtree.html#xml.etree.ElementTree.Element) object containing the criteria.
- A *<filter*> element as an XML string or an [Element](http://docs.python.org/library/xml.etree.elementtree.html#xml.etree.ElementTree.Element) object.

## <span id="page-10-0"></span>**1.2 Complete API documentation**

### <span id="page-10-4"></span>**1.2.1 capabilities – NETCONF Capabilities**

ncclient.capabilities.**schemes**(*url\_uri*)

Given a URI that has a *scheme* query string (i.e. *:url* capability URI), will return a list of supported schemes.

```
class ncclient.capabilities.Capabilities(capabilities)
```
Represents the set of capabilities available to a NETCONF client or server. It is initialized with a list of capability URI's.

#### Members

```
":cap" in caps
```
Check for the presence of capability. In addition to the URI, for capabilities of the form *urn:ietf:params:netconf:capability:\$name:\$version* their shorthand can be used as a key. For example, for *urn:ietf:params:netconf:capability:candidate:1.0* the shorthand would be *:candidate*. If version is significant, use *:candidate:1.0* as key.

#### **iter(caps)**

Return an iterator over the full URI's of capabilities represented by this object.

### <span id="page-10-5"></span>**1.2.2 xml\_ – XML handling**

Methods for creating, parsing, and dealing with XML and ElementTree objects.

<span id="page-10-3"></span>exception ncclient.xml\_.**XMLError** Bases: ncclient.NCClientError

### **Namespaces**

- ncclient.xml\_.**BASE\_NS\_1\_0** = 'urn:ietf:params:xml:ns:netconf:base:1.0' Base NETCONF namespace
- ncclient.xml\_.**TAILF\_AAA\_1\_1** = 'http://tail-f.com/ns/aaa/1.1' Namespace for Tail-f core data model
- ncclient.xml\_.**TAILF\_EXECD\_1\_1** = 'http://tail-f.com/ns/execd/1.1' Namespace for Tail-f execd data model
- ncclient.xml\_.**CISCO\_CPI\_1\_0** = 'http://www.cisco.com/cpi\_10/schema' Namespace for Cisco data model
- ncclient.xml\_.**JUNIPER\_1\_1** = 'http://xml.juniper.net/xnm/1.1/xnm' Namespace for Juniper 9.6R4. Tested with Junos 9.6R4+

```
ncclient.xml_.FLOWMON_1_0 = 'http://www.liberouter.org/ns/netopeer/flowmon/1.0'
     Namespace for Flowmon data model
```
ncclient.xml\_.**register\_namespace**(*prefix*, *uri*)

Registers a namespace prefix that newly created Elements in that namespace will use. The registry is global, and any existing mapping for either the given prefix or the namespace URI will be removed.

ncclient.xml\_.**qualify**(*tag*, *ns='urn:ietf:params:xml:ns:netconf:base:1.0'*) Qualify a *tag* name with a *namespace*, in [ElementTree](http://docs.python.org/library/xml.etree.elementtree.html#module-xml.etree.ElementTree) fashion i.e. *{namespace}tagname*.

### **Conversion**

ncclient.xml\_.**to\_xml**(*ele*, *encoding='UTF-8'*, *pretty\_print=False*) Convert and return the XML for an *ele* ([Element](http://docs.python.org/library/xml.etree.elementtree.html#xml.etree.ElementTree.Element)) with specified *encoding*.

ncclient.xml\_.**to\_ele**(*x*) Convert and return the [Element](http://docs.python.org/library/xml.etree.elementtree.html#xml.etree.ElementTree.Element) for the XML document *x*. If *x* is already an [Element](http://docs.python.org/library/xml.etree.elementtree.html#xml.etree.ElementTree.Element) simply returns that.

ncclient.xml\_.**parse\_root**(*raw*) Efficiently parses the root element of a *raw* XML document, returning a tuple of its qualified name and attribute dictionary.

ncclient.xml\_.**validated\_element**(*x*, *tags=None*, *attrs=None*) Checks if the root element of an XML document or Element meets the supplied criteria.

*tags* if specified is either a single allowable tag name or sequence of allowable alternatives

*attrs* if specified is a sequence of required attributes, each of which may be a sequence of several allowable alternatives

Raises *[XMLError](#page-10-3)* if the requirements are not met.

### <span id="page-11-1"></span>**1.2.3 transport – Transport / Session layer**

### **Base types**

```
class ncclient.transport.Session(capabilities)
```
Base class for use by transport protocol implementations.

```
add_listener(listener)
```
Register a listener that will be notified of incoming messages and errors.

#### **client\_capabilities**

Client's Capabilities

#### **connected**

Connection status of the session.

#### **get\_listener\_instance**(*cls*)

If a listener of the specified type is registered, returns the instance.

#### **id**

A string representing the *session-id*. If the session has not been initialized it will be *None*

#### **remove\_listener**(*listener*)

Unregister some listener; ignore if the listener was never registered.

#### **server\_capabilities**

Server's Capabilities

#### <span id="page-12-2"></span>class ncclient.transport.**SessionListener**

Base class for  $Session$  listeners, which are notified when a new NETCONF message is received or an error occurs.

Note: Avoid time-intensive tasks in a callback's context.

#### **callback**(*root*, *raw*)

Called when a new XML document is received. The *root* argument allows the callback to determine whether it wants to further process the document.

Here, *root* is a tuple of *(tag, attributes)* where *tag* is the qualified name of the root element and *attributes* is a dictionary of its attributes (also qualified names).

*raw* will contain the XML document as a string.

#### **errback**(*ex*)

Called when an error occurs.

#### **SSH session implementation**

#### ssh.**default\_unknown\_host\_cb**(*host*, *fingerprint*)

An unknown host callback returns *True* if it finds the key acceptable, and *False* if not.

This default callback always returns *False*, which would lead to connect() raising a SSHUnknownHost exception.

Supply another valid callback if you need to verify the host key programatically.

*host* is the hostname that needs to be verified

*fingerprint* is a hex string representing the host key fingerprint, colon-delimited e.g. *"4b:69:6c:72:6f:79:20:77:61:73:20:68:65:72:65:21"*

#### <span id="page-12-1"></span>class ncclient.transport.**SSHSession**(*device\_handler*) Bases: ncclient.transport.session.Session

Implements a [RFC 4742](https://tools.ietf.org/html/rfc4742.html) NETCONF session over SSH.

<span id="page-12-0"></span>**connect**(*host*[, *port=830*, *timeout=None*, *unknown\_host\_cb=default\_unknown\_host\_cb*, *username=None*, *password=None*, *key\_filename=None*, *allow\_agent=True*, *look\_for\_keys=True*, *ssh\_config=None* ])

Connect via SSH and initialize the NETCONF session. First attempts the publickey authentication method and then password authentication.

To disable attempting publickey authentication altogether, call with *allow\_agent* and *look\_for\_keys* as *False*.

*host* is the hostname or IP address to connect to

*port* is by default 830, but some devices use the default SSH port of 22 so this may need to be specified

*timeout* is an optional timeout for socket connect

*unknown host cb* is called when the server host key is not recognized. It takes two arguments, the hostname and the fingerprint (see the signature of default\_unknown\_host\_cb())

*username* is the username to use for SSH authentication

*password* is the password used if using password authentication, or the passphrase to use for unlocking keys that require it

*key\_filename* is a filename where a the private key to be used can be found

*allow\_agent* enables querying SSH agent (if found) for keys

<span id="page-13-6"></span>*hostkey\_verify* enables hostkey verification from ~/.ssh/known\_hosts

*look\_for\_keys* enables looking in the usual locations for ssh keys (e.g.  $\sim /$ . ssh/id\_ $\star$ )

*ssh\_config* enables parsing of an OpenSSH configuration file, if set to its path, e.g. ~/.ssh/config or to True (in this case, use  $\sim/$ . ssh/config).

#### <span id="page-13-1"></span>**load\_known\_hosts**(*filename=None*)

Load host keys from an openssh known\_hosts-style file. Can be called multiple times.

If *filename* is not specified, looks in the default locations i.e. ~/.ssh/known\_hosts and ~/ssh/known\_hosts for Windows.

#### **transport**

Underlying [paramiko.Transport](http://www.lag.net/paramiko/docs/paramiko.Transport-class.html) object. This makes it possible to call methods like set\_keepalive() on it.

### **Errors**

```
exception ncclient.transport.TransportError
    Bases: ncclient.NCClientError
exception ncclient.transport.SessionCloseError(in_buf, out_buf=None)
```
Bases: ncclient.transport.errors.TransportError exception ncclient.transport.**SSHError**

Bases: ncclient.transport.errors.TransportError

exception ncclient.transport.**AuthenticationError** Bases: ncclient.transport.errors.TransportError

exception ncclient.transport.**SSHUnknownHostError**(*host*, *fingerprint*) Bases: ncclient.transport.errors.SSHError

### <span id="page-13-5"></span>**1.2.4 operations – Everything RPC**

#### <span id="page-13-3"></span>class ncclient.operations.**RaiseMode**

Define how errors indicated by RPC should be handled.

Note that any error\_filters defined in the device handler will still be applied, even if ERRORS or ALL is defined: If the filter matches, an exception will NOT be raised.

#### <span id="page-13-4"></span> $AT.T. = 2$

Don't look at the *error-type*, always raise.

#### **ERRORS** = 1

Raise only when the *error-type* indicates it is an honest-to-god error.

 $$ 

Don't attempt to raise any type of *rpc-error* as [RPCError](#page-15-1).

### **Base classes**

<span id="page-13-0"></span>class ncclient.operations.**RPC**(*session*, *device\_handler*, *async=False*, *timeout=30*,

*raise\_mode=0*)

Base class for all operations, directly corresponding to *rpc* requests. Handles making the request, and taking delivery of the reply.

*session* is the [Session](#page-11-0) instance

*device\_handler" is the :class:'~ncclient.devices.*.\*DeviceHandler' instance

*async* specifies whether the request is to be made asynchronously, see is async

*[timeout](#page-14-2)* is the timeout for a synchronous request, see  $t$  *imeout* 

<span id="page-14-9"></span>*raise* mode specifies the exception raising mode, see raise mode

#### **DEPENDS** = []

Subclasses can specify their dependencies on capabilities as a list of URI's or abbreviated names, e.g. ':writable-running'. These are verified at the time of instantiation. If the capability is not available, [MissingCapabilityError](#page-20-0) is raised.

#### **REPLY\_CLS**

By default  $RPCReply$ . Subclasses can specify a  $RPCReply$  subclass.

alias of [RPCReply](#page-14-0)

#### **\_assert**(*capability*)

Subclasses can use this method to verify that a capability is available with the NETCONF server, before making a request that requires it. A  $MissingCapabilityError$  will be raised if the capability is not available.

### <span id="page-14-8"></span>**\_request**(*op*)

Implementations of  $request()$  call this method to send the request and process the reply.

In synchronous mode, blocks until the reply is received and returns  $RPCReply$ . Depending on the raise mode a *rpc-error* element in the reply may lead to an [RPCError](#page-15-1) exception.

In asynchronous mode, returns immediately, returning *self*. The [event](#page-14-5) attribute will be set when the [reply](#page-14-6) has been received (see  $reply$ ) or an [error](#page-14-7) occured (see  $error$ ).

 $op$  is the operation to be requested as an [Element](http://docs.python.org/library/xml.etree.elementtree.html#xml.etree.ElementTree.Element)

#### <span id="page-14-7"></span>**error**

Exception type if an error occured or *None*.

Note: This represents an error which prevented a reply from being received. An *rpc-error* does not fall in that category – see *RPCReply* for that.

#### <span id="page-14-5"></span>**event**

[Event](http://docs.python.org/library/threading.html#threading.Event) that is set when reply has been received or when an error preventing delivery of the reply occurs.

### <span id="page-14-1"></span>**is\_async**

Specifies whether this RPC will be / was requested asynchronously. By default RPC's are synchronous.

#### <span id="page-14-3"></span>**raise\_mode**

Depending on this exception raising mode, an *rpc-error* in the reply may be raised as an [RPCError](#page-15-1) exception. Valid values are the constants defined in [RaiseMode](#page-13-3).

### <span id="page-14-6"></span>**reply**

[RPCReply](#page-14-0) element if reply has been received or *None*

### <span id="page-14-4"></span>**request**()

Subclasses must implement this method. Typically only the request needs to be built as an [Element](http://docs.python.org/library/xml.etree.elementtree.html#xml.etree.ElementTree.Element) and everything else can be handed off to  $_request()$ .

#### <span id="page-14-2"></span>**timeout**

Timeout in seconds for synchronous waiting defining how long the RPC request will block on a reply before raising [TimeoutExpiredError](#page-20-1).

Irrelevant for asynchronous usage.

#### <span id="page-14-0"></span>class ncclient.operations.**RPCReply**(*raw*)

Represents an *rpc-reply*. Only concerns itself with whether the operation was successful.

Note: If the reply has not yet been parsed there is an implicit, one-time parsing overhead to accessing some of the attributes defined by this class.

#### <span id="page-15-2"></span>**\_parsing\_hook**(*root*)

No-op by default. Gets passed the *root* element for the reply.

#### **error**

Returns the first [RPCError](#page-15-1) and *None* if there were no errors.

#### **errors**

List of *RPCError* objects. Will be empty if there were no *rpc-error* elements in reply.

#### **ok**

Boolean value indicating if there were no errors.

#### **xml**

*rpc-reply* element as returned.

#### <span id="page-15-1"></span>exception ncclient.operations.**RPCError**(*raw*, *errs=None*)

Bases: ncclient.operations.errors.OperationError

Represents an *rpc-error*. It is a type of [OperationError](#page-20-2) and can be raised as such.

#### **info**

XML string or *None*; representing the *error-info* element.

#### **message**

The contents of the *error-message* element if present or *None*.

#### **path**

The contents of the *error-path* element if present or *None*.

#### **severity**

The contents of the *error-severity* element.

#### **tag**

The contents of the *error-tag* element.

#### **type**

The contents of the *error-type* element.

### **Operations**

#### **Retrieval**

class ncclient.operations.**Get**(*session*, *device\_handler*, *async=False*, *timeout=30*, *raise\_mode=0*) Bases: ncclient.operations.rpc.RPC

The *get* RPC.

*session* is the [Session](#page-11-0) instance

*device\_handler" is the :class:'~ncclient.devices.*.\*DeviceHandler' instance

*async* specifies whether the request is to be made asynchronously, see is\_async

*timeout* is the timeout for a synchronous request, see timeout

*raise\_mode* specifies the exception raising mode, see raise\_mode

#### **REPLY\_CLS** = <class 'ncclient.operations.retrieve.GetReply'>

See [GetReply](#page-16-0).

#### **request**(*filter=None*)

Retrieve running configuration and device state information.

<span id="page-15-0"></span>*filter* specifies the portion of the configuration to retrieve (by default entire configuration is retrieved)

Seealso *[Filter parameters](#page-10-1)*

<span id="page-16-4"></span>class ncclient.operations.**GetConfig**(*session*, *device\_handler*, *async=False*, *timeout=30*, *raise\_mode=0*)

Bases: ncclient.operations.rpc.RPC

The *get-config* RPC.

*session* is the [Session](#page-11-0) instance

*device\_handler" is the :class:'~ncclient.devices.*.\*DeviceHandler' instance

*async* specifies whether the request is to be made asynchronously, see is\_async

*timeout* is the timeout for a synchronous request, see timeout

*raise* mode specifies the exception raising mode, see raise mode

### **REPLY\_CLS** = <class 'ncclient.operations.retrieve.GetReply'>

See [GetReply](#page-16-0).

#### **request**(*source*, *filter=None*)

Retrieve all or part of a specified configuration.

*source* name of the configuration datastore being queried

*filter* specifies the portion of the configuration to retrieve (by default entire configuration is retrieved)

Seealso *[Filter parameters](#page-10-1)*

<span id="page-16-0"></span>class ncclient.operations.**GetReply**(*raw*)

Bases: ncclient.operations.rpc.RPCReply

Adds attributes for the *data* element to *RPCReply*.

#### <span id="page-16-1"></span>**data**

Same as data ele

#### <span id="page-16-3"></span>**data\_ele**

*data* element as an [Element](http://docs.python.org/library/xml.etree.elementtree.html#xml.etree.ElementTree.Element)

#### <span id="page-16-2"></span>**data\_xml**

*data* element as an XML string

class ncclient.operations.**Dispatch**(*session*, *device\_handler*, *async=False*, *timeout=30*,

*raise\_mode=0*) Bases: ncclient.operations.rpc.RPC

Generic retrieving wrapper

*session* is the [Session](#page-11-0) instance

*device\_handler" is the :class:'~ncclient.devices.*.\*DeviceHandler' instance

*async* specifies whether the request is to be made asynchronously, see is a sync

*timeout* is the timeout for a synchronous request, see timeout

*raise mode* specifies the exception raising mode, see raise mode

#### **REPLY\_CLS** = <class 'ncclient.operations.retrieve.GetReply'>

See [GetReply](#page-16-0).

**request**(*rpc\_command*, *source=None*, *filter=None*)

*rpc\_command* specifies rpc command to be dispatched either in plain text or in xml element format (depending on command)

*source* name of the configuration datastore being queried

*filter* specifies the portion of the configuration to retrieve (by default entire configuration is retrieved)

Seealso *[Filter parameters](#page-10-1)*

Examples of usage:

<span id="page-17-0"></span>dispatch('clear-arp-table')

or dispatch element like

```
xsd_fetch = new_ele('get-xnm-information')
sub_ele(xsd_fetch, 'type').text="xml-schema"
sub_ele(xsd_fetch, 'namespace').text="junos-configuration"
dispatch(xsd_fetch)
```
#### **Editing**

class ncclient.operations.**EditConfig**(*session*, *device\_handler*, *async=False*, *timeout=30*, *raise\_mode=0*) Bases: ncclient.operations.rpc.RPC

*edit-config* RPC

*session* is the [Session](#page-11-0) instance

*device\_handler" is the :class:'~ncclient.devices.*.\*DeviceHandler' instance

*async* specifies whether the request is to be made asynchronously, see is\_async

*timeout* is the timeout for a synchronous request, see timeout

*raise* mode specifies the exception raising mode, see raise mode

**request**(*config*, *format='xml'*, *target='candidate'*, *default\_operation=None*, *test\_option=None*, *error\_option=None*)

Loads all or part of the specified *config* to the *target* configuration datastore.

*target* is the name of the configuration datastore being edited

*config* is the configuration, which must be rooted in the *config* element. It can be specified either as a string or an [Element](http://docs.python.org/library/xml.etree.elementtree.html#xml.etree.ElementTree.Element).

*default\_operation* if specified must be one of { *"merge"*, *"replace"*, or *"none"* }

*test option* if specified must be one of { "*test then set"*, "*set"* }

*error\_option* if specified must be one of { *"stop-on-error"*, *"continue-on-error"*, *"rollback-on-error"* }

The *"rollback-on-error" error\_option* depends on the *:rollback-on-error* capability.

class ncclient.operations.**DeleteConfig**(*session*, *device\_handler*, *async=False*, *timeout=30*,

*raise\_mode=0*) Bases: ncclient.operations.rpc.RPC

*delete-config* RPC

*session* is the [Session](#page-11-0) instance

*device\_handler" is the :class:'~ncclient.devices.*.\*DeviceHandler' instance

*async* specifies whether the request is to be made asynchronously, see is async

*timeout* is the timeout for a synchronous request, see timeout

*raise\_mode* specifies the exception raising mode, see raise\_mode

#### **request**(*target*)

Delete a configuration datastore.

*target* specifies the name or URL of configuration datastore to delete

Seealso *[Source and target parameters](#page-9-2)*

<span id="page-18-0"></span>class ncclient.operations.**CopyConfig**(*session*, *device\_handler*, *async=False*, *timeout=30*,

*raise\_mode=0*) Bases: ncclient.operations.rpc.RPC

*copy-config* RPC

*session* is the [Session](#page-11-0) instance

*device\_handler" is the :class:'~ncclient.devices.*.\*DeviceHandler' instance

*async* specifies whether the request is to be made asynchronously, see is async

*timeout* is the timeout for a synchronous request, see timeout

*raise* mode specifies the exception raising mode, see raise mode

#### **request**(*source*, *target*)

Create or replace an entire configuration datastore with the contents of another complete configuration datastore.

*source* is the name of the configuration datastore to use as the source of the copy operation or *config* element containing the configuration subtree to copy

*target* is the name of the configuration datastore to use as the destination of the copy operation

Seealso *[Source and target parameters](#page-9-2)*

class ncclient.operations.**Validate**(*session*, *device\_handler*, *async=False*, *timeout=30*, *raise\_mode=0*)

Bases: ncclient.operations.rpc.RPC

*validate* RPC. Depends on the *:validate* capability.

*session* is the [Session](#page-11-0) instance

*device\_handler" is the :class:'~ncclient.devices.*.\*DeviceHandler' instance

*async* specifies whether the request is to be made asynchronously, see is async

*timeout* is the timeout for a synchronous request, see timeout

*raise\_mode* specifies the exception raising mode, see raise\_mode

**request**(*source='candidate'*)

Validate the contents of the specified configuration.

*source* is the name of the configuration datastore being validated or *config* element containing the configuration subtree to be validated

Seealso *[Source and target parameters](#page-9-2)*

class ncclient.operations.**Commit**(*session*, *device\_handler*, *async=False*, *timeout=30*, *raise\_mode=0*)

Bases: ncclient.operations.rpc.RPC

*commit* RPC. Depends on the *:candidate* capability, and the *:confirmed-commit*.

*session* is the [Session](#page-11-0) instance

*device\_handler" is the :class:'~ncclient.devices.*.\*DeviceHandler' instance

*async* specifies whether the request is to be made asynchronously, see is\_async

*timeout* is the timeout for a synchronous request, see timeout

*raise mode* specifies the exception raising mode, see raise mode

**request**(*confirmed=False*, *timeout=None*, *persist=None*)

Commit the candidate configuration as the device's new current configuration. Depends on the *:candidate* capability.

A confirmed commit (i.e. if *confirmed* is *True*) is reverted if there is no followup commit within the *timeout* interval. If no timeout is specified the confirm timeout defaults to 600 seconds (10 minutes).

<span id="page-19-0"></span>A confirming commit may have the *confirmed* parameter but this is not required. Depends on the *:confirmed-commit* capability.

*confirmed* whether this is a confirmed commit

*timeout* specifies the confirm timeout in seconds

*persist* make the confirmed commit survive a session termination, and set a token on the ongoing confirmed commit

class ncclient.operations.**DiscardChanges**(*session*, *device\_handler*, *async=False*, *timeout=30*, *raise\_mode=0*)

Bases: ncclient.operations.rpc.RPC

*discard-changes* RPC. Depends on the *:candidate* capability.

*session* is the [Session](#page-11-0) instance

*device\_handler" is the :class:'~ncclient.devices.*.\*DeviceHandler' instance

*async* specifies whether the request is to be made asynchronously, see is async

*timeout* is the timeout for a synchronous request, see timeout

*raise mode* specifies the exception raising mode, see raise mode

**request**()

Revert the candidate configuration to the currently running configuration. Any uncommitted changes are discarded.

#### **Locking**

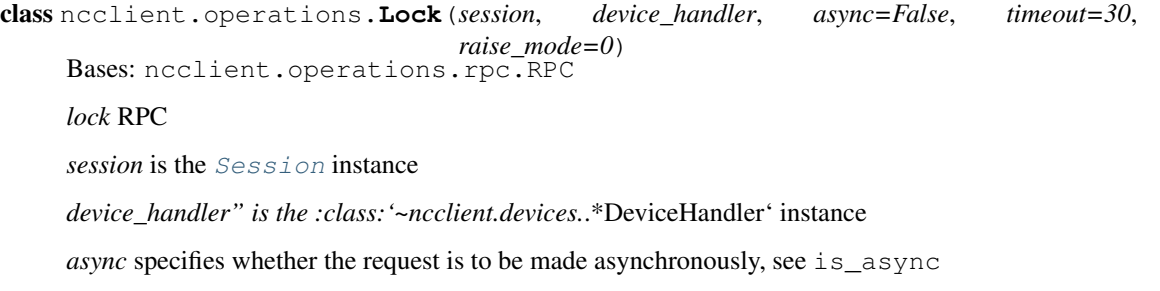

*timeout* is the timeout for a synchronous request, see timeout

*raise\_mode* specifies the exception raising mode, see raise\_mode

**request**(*target='candidate'*)

Allows the client to lock the configuration system of a device.

*target* is the name of the configuration datastore to lock

class ncclient.operations.**Unlock**(*session*, *device\_handler*, *async=False*, *timeout=30*, *raise\_mode=0*)

Bases: ncclient.operations.rpc.RPC

*unlock* RPC

*session* is the [Session](#page-11-0) instance

*device\_handler" is the :class:'~ncclient.devices.*.\*DeviceHandler' instance

*async* specifies whether the request is to be made asynchronously, see is\_async

*timeout* is the timeout for a synchronous request, see timeout

*raise\_mode* specifies the exception raising mode, see raise\_mode

<span id="page-20-3"></span>**request**(*target='candidate'*) Release a configuration lock, previously obtained with the lock operation.

*target* is the name of the configuration datastore to unlock

### **Session**

class ncclient.operations.**CloseSession**(*session*, *device\_handler*, *async=False*, *timeout=30*, *raise\_mode=0*) Bases: ncclient.operations.rpc.RPC *close-session* RPC. The connection to NETCONF server is also closed. *session* is the [Session](#page-11-0) instance *device\_handler" is the :class:'~ncclient.devices.*.\*DeviceHandler' instance *async* specifies whether the request is to be made asynchronously, see is\_async *timeout* is the timeout for a synchronous request, see timeout *raise\_mode* specifies the exception raising mode, see raise\_mode **request**() Request graceful termination of the NETCONF session, and also close the transport. class ncclient.operations.**KillSession**(*session*, *device\_handler*, *async=False*, *timeout=30*, *raise\_mode=0*) Bases: ncclient.operations.rpc.RPC *kill-session* RPC. *session* is the [Session](#page-11-0) instance *device\_handler" is the :class:'~ncclient.devices.*.\*DeviceHandler' instance *async* specifies whether the request is to be made asynchronously, see is\_async *timeout* is the timeout for a synchronous request, see timeout *raise\_mode* specifies the exception raising mode, see raise\_mode

**request**(*session\_id*) Force the termination of a NETCONF session (not the current one!) *session\_id* is the session identifier of the NETCONF session to be terminated as a string

### **Exceptions**

<span id="page-20-2"></span>exception ncclient.operations.**OperationError** Bases: ncclient.NCClientError

<span id="page-20-0"></span>exception ncclient.operations.**MissingCapabilityError** Bases: ncclient.NCClientError

<span id="page-20-1"></span>exception ncclient.operations.**TimeoutExpiredError** Bases: ncclient.NCClientError

**CHAPTER 2**

# **Indices and tables**

- <span id="page-22-0"></span>• genindex
- modindex
- search

Python Module Index

## <span id="page-24-0"></span>c

ncclient.capabilities, [7](#page-10-4)

m

ncclient.manager, [3](#page-6-1)

# o

ncclient.operations, [10](#page-13-5)

# t

ncclient.transport, [8](#page-11-1)

# x

ncclient.xml\_, [7](#page-10-5)

# Symbols

\_assert() (ncclient.operations.RPC method), [11](#page-14-9) \_parsing\_hook() (ncclient.operations.RPCReply method), [11](#page-14-9)

\_request() (ncclient.operations.RPC method), [11](#page-14-9)

# A

add\_listener() (ncclient.transport.Session method), [8](#page-11-2) ALL (ncclient.operations.RaiseMode attribute), [10](#page-13-6) async\_mode (ncclient.manager.Manager attribute), [6](#page-9-3) AuthenticationError, [10](#page-13-6)

## B

BASE\_NS\_1\_0 (in module ncclient.xml), [7](#page-10-6)

# $\mathsf{C}$

callback() (ncclient.transport.SessionListener method), [9](#page-12-2) Capabilities (class in ncclient.capabilities), [7](#page-10-6) CISCO\_CPI\_1\_0 (in module ncclient.xml\_), [7](#page-10-6) client\_capabilities (ncclient.manager.Manager at-

tribute), [6](#page-9-3) client\_capabilities (ncclient.transport.Session attribute), [8](#page-11-2)

close\_session() (ncclient.manager.Manager method), [5](#page-8-1) CloseSession (class in ncclient.operations), [17](#page-20-3) Commit (class in ncclient.operations), [15](#page-18-0) commit() (ncclient.manager.Manager method), [6](#page-9-3) connect (in module ncclient.manager), [3](#page-6-2) connect() (ncclient.transport.SSHSession method), [9](#page-12-2) connect\_ssh() (in module ncclient.manager), [3](#page-6-2) connected (ncclient.manager.Manager attribute), [6](#page-9-3) connected (ncclient.transport.Session attribute), [8](#page-11-2) copy\_config() (ncclient.manager.Manager method), [4](#page-7-2) CopyConfig (class in ncclient.operations), [14](#page-17-0)

# D

data (ncclient.operations.GetReply attribute), [13](#page-16-4) data\_ele (ncclient.operations.GetReply attribute), [13](#page-16-4) data\_xml (ncclient.operations.GetReply attribute), [13](#page-16-4) default\_unknown\_host\_cb() (ncclient.transport.ssh method), [9](#page-12-2)

delete\_config() (ncclient.manager.Manager method), [5](#page-8-1) DeleteConfig (class in ncclient.operations), [14](#page-17-0)

DEPENDS (ncclient.operations.RPC attribute), [11](#page-14-9) discard changes() (ncclient.manager.Manager method), [6](#page-9-3) DiscardChanges (class in ncclient.operations), [16](#page-19-0) Dispatch (class in ncclient.operations), [13](#page-16-4)

dispatch() (ncclient.manager.Manager method), [5](#page-8-1)

## E

edit config() (ncclient.manager.Manager method), [4](#page-7-2) EditConfig (class in ncclient.operations), [14](#page-17-0) errback() (ncclient.transport.SessionListener method),  $\Omega$ 

error (ncclient.operations.RPC attribute), [11](#page-14-9) error (ncclient.operations.RPCReply attribute), [12](#page-15-2) ERRORS (ncclient.operations.RaiseMode attribute), [10](#page-13-6) errors (ncclient.operations.RPCReply attribute), [12](#page-15-2) event (ncclient.operations.RPC attribute), [11](#page-14-9)

# F

FLOWMON 1\_0 (in module ncclient.xml), [7](#page-10-6)

## G

Get (class in ncclient.operations), [12](#page-15-2) get() (ncclient.manager.Manager method), [5](#page-8-1) get\_config() (ncclient.manager.Manager method), [4](#page-7-2) get\_listener\_instance() (ncclient.transport.Session method), [8](#page-11-2) GetConfig (class in ncclient.operations), [12](#page-15-2) GetReply (class in ncclient.operations), [13](#page-16-4) I

id (ncclient.transport.Session attribute), [8](#page-11-2) info (ncclient.operations.RPCError attribute), [12](#page-15-2) is async (ncclient.operations.RPC attribute), [11](#page-14-9)

### J

JUNIPER\_1\_1 (in module ncclient.xml\_), [7](#page-10-6)

## K

kill\_session() (ncclient.manager.Manager method), [5](#page-8-1) KillSession (class in ncclient.operations), [17](#page-20-3)

### L

load known hosts() (ncclient.transport.SSHSession method), [10](#page-13-6)

Lock (class in ncclient.operations), [16](#page-19-0) lock() (ncclient.manager.Manager method), [5](#page-8-1) locked() (ncclient.manager.Manager method), [5](#page-8-1)

# M

Manager (class in ncclient.manager), [4](#page-7-2) message (ncclient.operations.RPCError attribute), [12](#page-15-2) MissingCapabilityError, [17](#page-20-3)

# N

ncclient.capabilities (module), [7](#page-10-6) ncclient.manager (module), [3](#page-6-2) ncclient.operations (module), [10](#page-13-6) ncclient.transport (module), [8](#page-11-2) ncclient.xml\_ (module), [7](#page-10-6) NONE (ncclient.operations.RaiseMode attribute), [10](#page-13-6)

# O

ok (ncclient.operations.RPCReply attribute), [12](#page-15-2) OperationError, [17](#page-20-3) OPERATIONS (in module ncclient.manager), [3](#page-6-2)

# P

parse\_root() (in module ncclient.xml\_), [8](#page-11-2) path (ncclient.operations.RPCError attribute), [12](#page-15-2)

# Q

qualify() (in module ncclient.xml\_), [8](#page-11-2)

# R

raise\_mode (ncclient.manager.Manager attribute), [6](#page-9-3) raise\_mode (ncclient.operations.RPC attribute), [11](#page-14-9) RaiseMode (class in ncclient.operations), [10](#page-13-6) register namespace() (in module ncclient.xml),  $8$ remove\_listener() (ncclient.transport.Session method), [8](#page-11-2) reply (ncclient.operations.RPC attribute), [11](#page-14-9) REPLY CLS (ncclient.operations.Dispatch attribute), [13](#page-16-4) REPLY\_CLS (ncclient.operations.Get attribute), [12](#page-15-2) REPLY\_CLS (ncclient.operations.GetConfig attribute), [13](#page-16-4) REPLY\_CLS (ncclient.operations.RPC attribute), [11](#page-14-9) request() (ncclient.operations.CloseSession method), [17](#page-20-3) request() (ncclient.operations.Commit method), [15](#page-18-0) request() (ncclient.operations.CopyConfig method), [15](#page-18-0) request() (ncclient.operations.DeleteConfig method), [14](#page-17-0) request() (ncclient.operations.DiscardChanges method), [16](#page-19-0) request() (ncclient.operations.Dispatch method), [13](#page-16-4) request() (ncclient.operations.EditConfig method), [14](#page-17-0) request() (ncclient.operations.Get method), [12](#page-15-2) request() (ncclient.operations.GetConfig method), [13](#page-16-4) request() (ncclient.operations.KillSession method), [17](#page-20-3) request() (ncclient.operations.Lock method), [16](#page-19-0)

request() (ncclient.operations.RPC method), [11](#page-14-9) request() (ncclient.operations.Unlock method), [16](#page-19-0) request() (ncclient.operations.Validate method), [15](#page-18-0) RFC RFC 4741, [1,](#page-4-0) [4](#page-7-2) RFC 4742, [9](#page-12-2) RPC (class in ncclient.operations), [10](#page-13-6) RPCError, [12](#page-15-2) RPCReply (class in ncclient.operations), [11](#page-14-9)

# S

schemes() (in module ncclient.capabilities), [7](#page-10-6) server\_capabilities (ncclient.manager.Manager attribute), [6](#page-9-3) server\_capabilities (ncclient.transport.Session attribute), [8](#page-11-2) Session (class in ncclient.transport), [8](#page-11-2) session\_id (ncclient.manager.Manager attribute), [6](#page-9-3) SessionCloseError, [10](#page-13-6) SessionListener (class in ncclient.transport), [8](#page-11-2) severity (ncclient.operations.RPCError attribute), [12](#page-15-2) SSHError, [10](#page-13-6) SSHSession (class in ncclient.transport), [9](#page-12-2) SSHUnknownHostError, [10](#page-13-6)

# T

tag (ncclient.operations.RPCError attribute), [12](#page-15-2) TAILF\_AAA\_1\_1 (in module ncclient.xml\_), [7](#page-10-6) TAILF\_EXECD\_1\_1 (in module ncclient.xml), [7](#page-10-6) timeout (ncclient.manager.Manager attribute), [6](#page-9-3) timeout (ncclient.operations.RPC attribute), [11](#page-14-9) TimeoutExpiredError, [17](#page-20-3) to\_ele() (in module ncclient.xml\_), [8](#page-11-2) to  $xml()$  (in module ncclient.xml), [8](#page-11-2) transport (ncclient.transport.SSHSession attribute), [10](#page-13-6) TransportError, [10](#page-13-6) type (ncclient.operations.RPCError attribute), [12](#page-15-2)

# U

Unlock (class in ncclient.operations), [16](#page-19-0) unlock() (ncclient.manager.Manager method), [5](#page-8-1)

# V

Validate (class in ncclient.operations), [15](#page-18-0) validate() (ncclient.manager.Manager method), [6](#page-9-3) validated\_element() (in module ncclient.xml\_), [8](#page-11-2)

# X

xml (ncclient.operations.RPCReply attribute), [12](#page-15-2) XMLError, [7](#page-10-6)